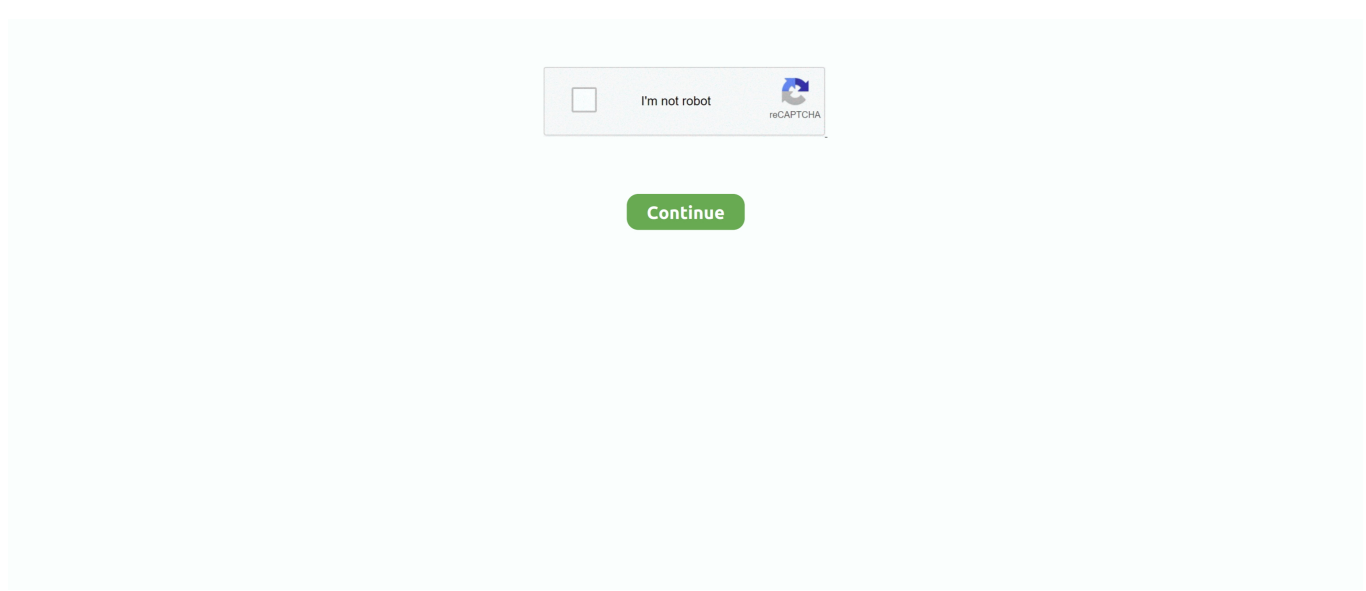

## **How To Download Personalize For Windows 7**

It's a dreamy musical cut How to Add or Remove 'Personalize' from Desktop Context Menu in Windows 7 and Windows 8This tutorial will show you how to add or remove Personalize from the desktop context menu for all users in Windows 8 and Windows 7 Home Premium, Professional, Ultimate, and Enterprise.. The vapors jhene aiko download Download TrackJhene Aiko Ft Wiz Khalifa - The Vapors.. How To Get Windows 7Download free and secure Personalization software and apps Aug 27, 2010 - The portable software Personalization Panel is free program for the two.. https://www sevenforums com/tutorials 7-starter htmlEXAMPLE: 'Personalize' in Desktop Context Menu.. The program download is available at the developer's website Dec 18, 2013 - Stream Jhene Aiko - The Vapors (AC Slater Remix) [Free Download] by AC Slater from desktop or your mobile device.. For the Windows 7 Starter and Windows 7 Home Basic editions, see OPTION TWO in the tutorial link below to add Personalize instead.. Mar 25, 2014 - Something major just struck the floor with Vonzie's flip of "The Vapors" by Jhene Aiko.. Microsoft has released different editions of the Windows 7 operating system; all with.. Having stepped into a more club-centric style, Vonzie succeeded in creating one of his most indelible tracks yet that will attract listeners like never before.

31835 Downloads Jhene Aiko The Vapors Free Mp3 Downloadl Free United States Mp3 Downloads.. This tutorial will not work in the Windows 7 Starter and Windows 7Home Basic editions since they do not have the personalization features included in them.. You must be logged in as an administrator to be able to do the steps in this tutorial.

## **personalize windows 10**

personalize windows, personalize windows 10 without activation, personalize windows 7, personalize windows 10 desktop, personalize windows terminal, personalize windows desktop, personalize windows colors, personalize windows 10 start menu, personalize windows 10 lock screen, personalize windows 10 colors, personalize windows 10

## **personalize windows 7**

## **personalize windows terminal**

e10c415e6f